#### "Gateway" lab exercises

- 1. HelloWorld ‐ Making a new project with a *module* and controlling a single LED with a button.
- 2. Hello lots of Worlds ‐ making a *bus* to wire all switches to all LEDs; the UCF (User Constraints File).
- 3. HelloWorldSynchronous ‐ using *registers* and *wires*, simulation with a verilog *test fixture*; the *sensitivity list* in always@ in simulation. "If within a module you have a signal that is on the left hand side of an assignment within an 'always@(…)' statement, then it needs to be defined as a register ('reg')".
- 4. ShiftingTheWorld ‐ synthesizing a shift register with *fd* D‐FlipFlops using gate level and behavioral level design; *register transfer level (RTL)* design; *module instantiation*; signal*concatenation*; introduction to *generate*.
- ShiftingManyWorlds 2d array of shift registers (memory); simulation exercise.
- 6. CountingWorlds ‐ simple arithmetic, *multiplexing*. T. Delbruck, Electronics for Physicists II (Digital)

#### "Gateway" lab exercises

- 4. ShiftingTheWorld ‐ synthesizing a shift register with *fd* D‐FlipFlops using gate level and behavioral level design; *register transfer level (RTL)* design; *module instantiation*; signal*concatenation*; introduction to *generate*.
- ShiftingManyWorlds 2d array of shift registers (memory); simulation exercise.

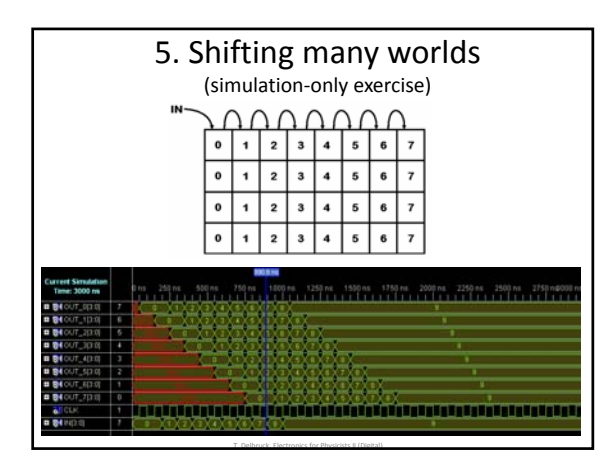

## "Gateway" lab exercises

T. Delbruck, Electronics for Physicists II (Digital)

- 6. CountingWorlds ‐ simple arithmetic, *multiplexing*.
- 7. TimingTheWorld a second-counter watch using two counters, one clocking the other, both up/down with enable.
- 8. DecodingTheWorld Number representation; 7-segment display *decoder* (see BASYS2 manual). See 7seg for the code for this exercise.

T. Delbruck, Electronics for Physicists II (Digital)

9. TimingTheWorldInDecimel ‐ multiple counters, using *generics* to instantiate modules with parameters; revisit *generate*.

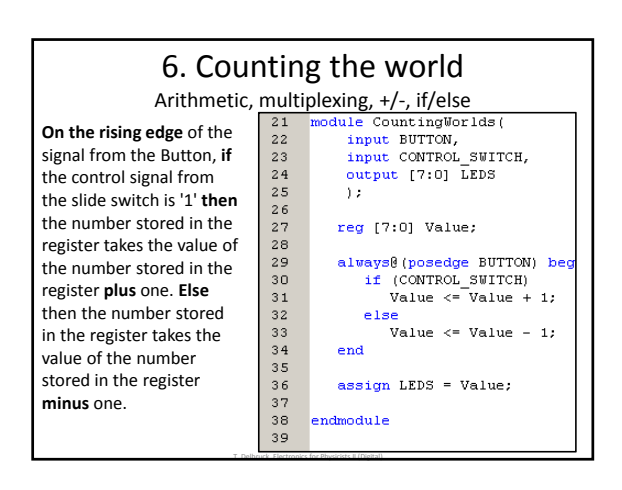

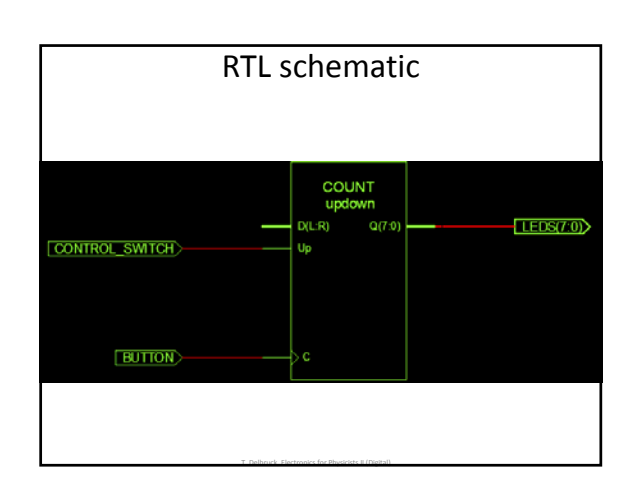

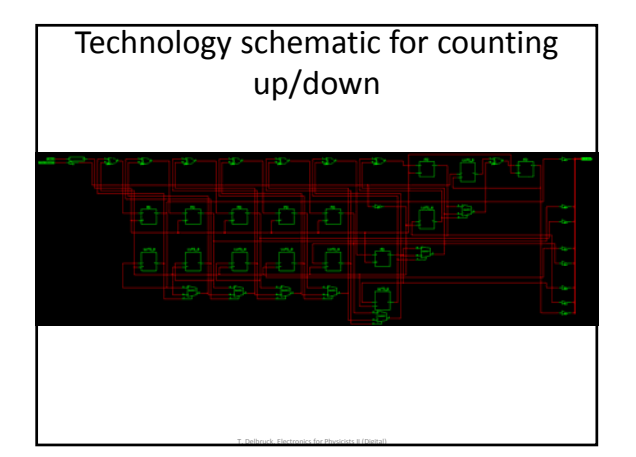

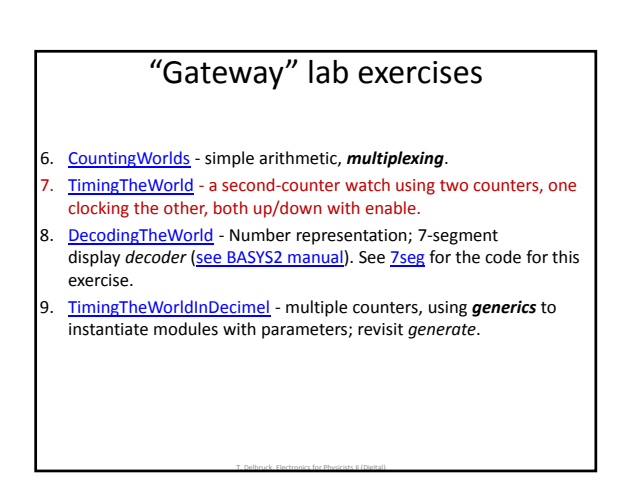

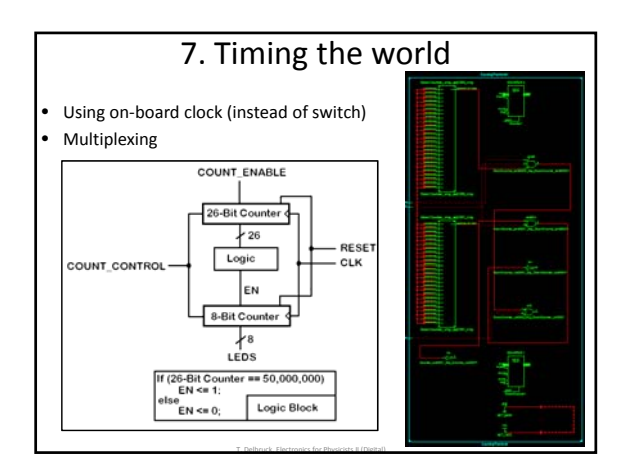

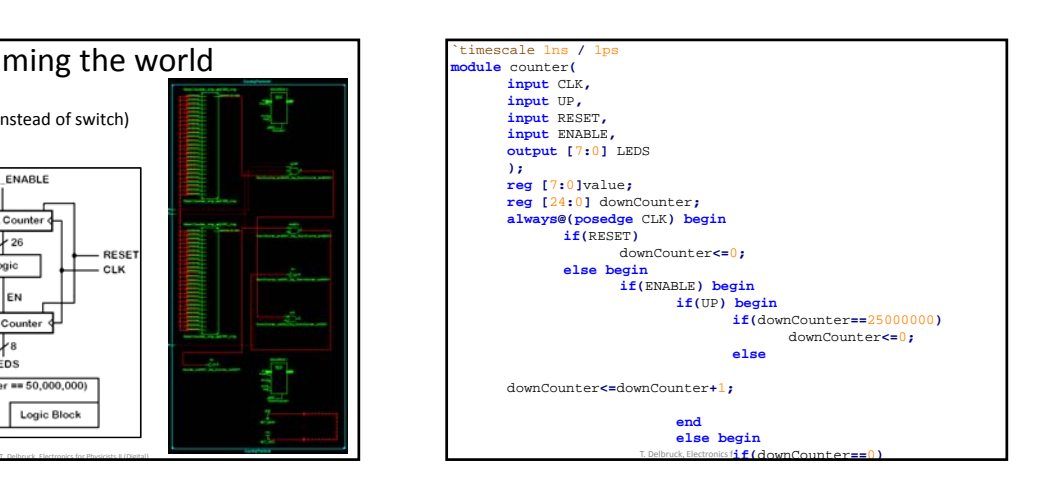

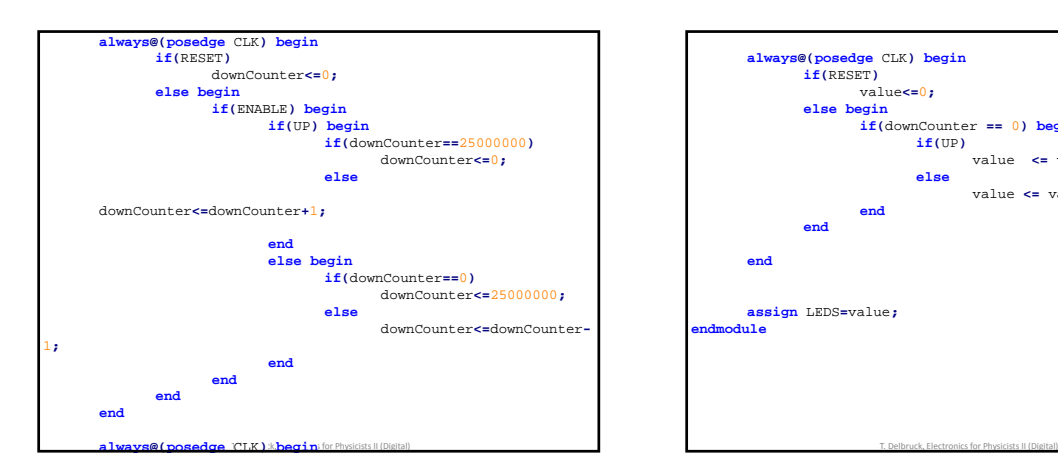

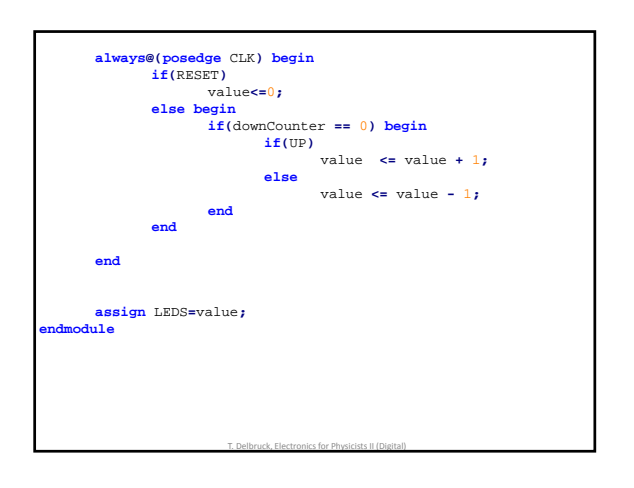

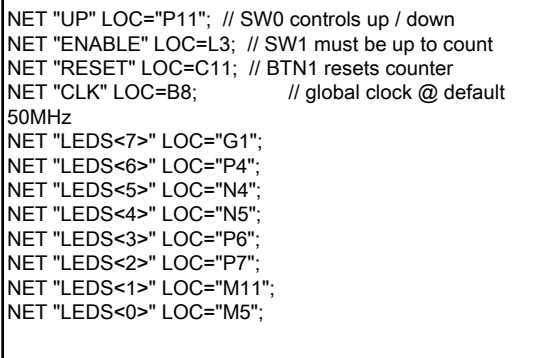

T. Delbruck, Electronicsfor Physicists II (Digital)

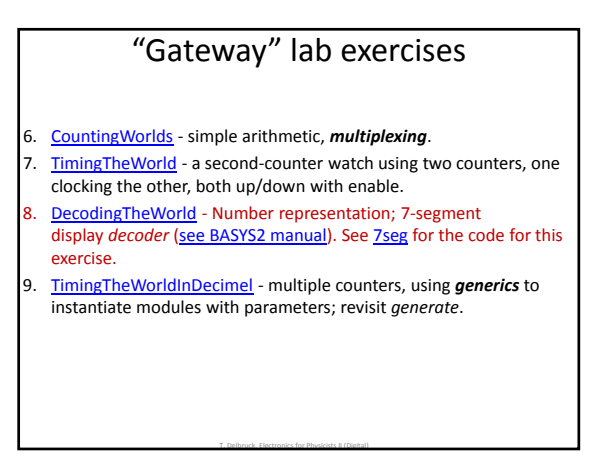

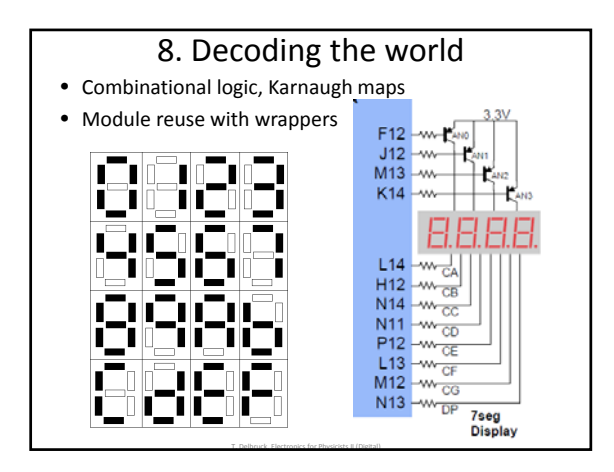

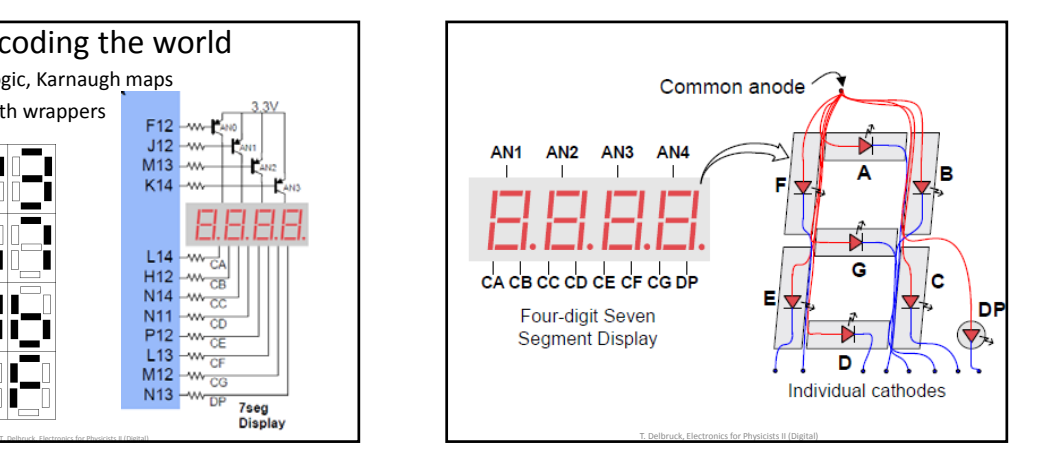

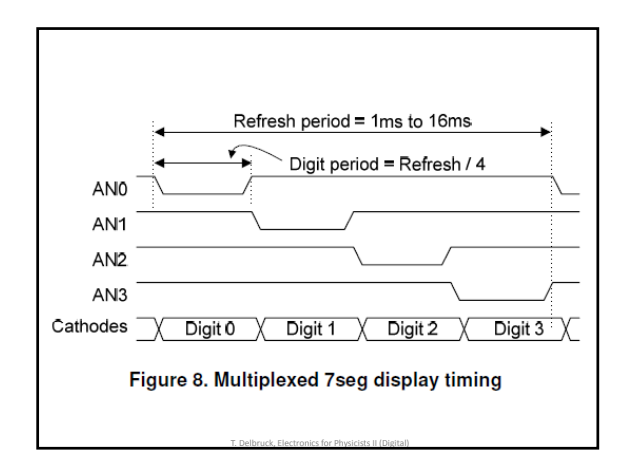

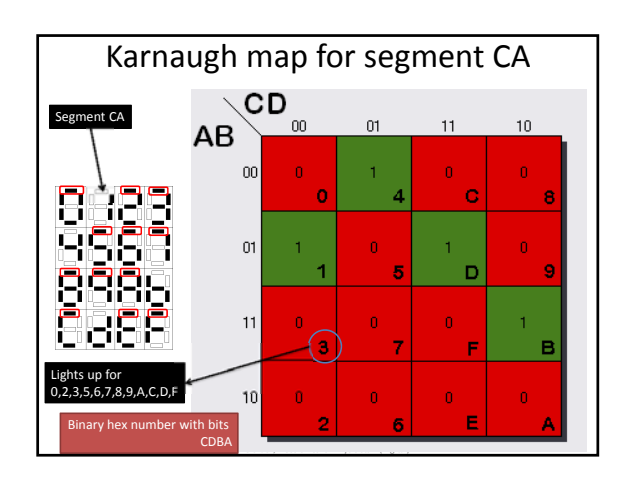

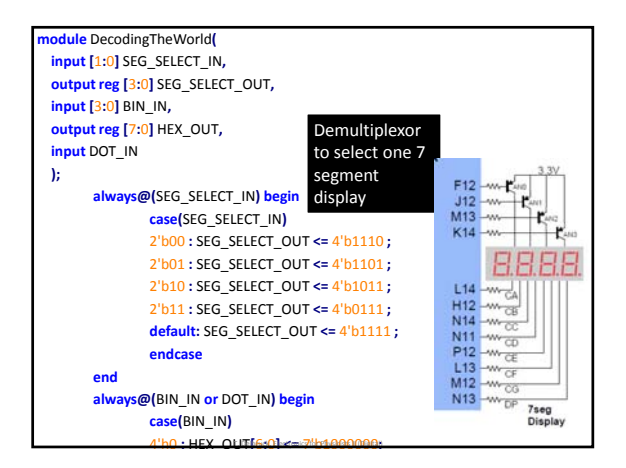

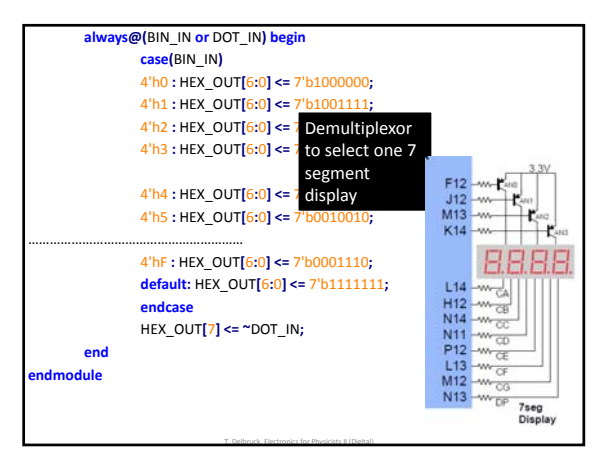

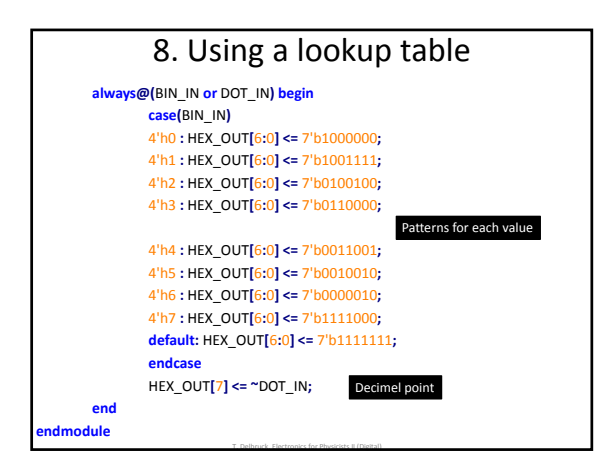

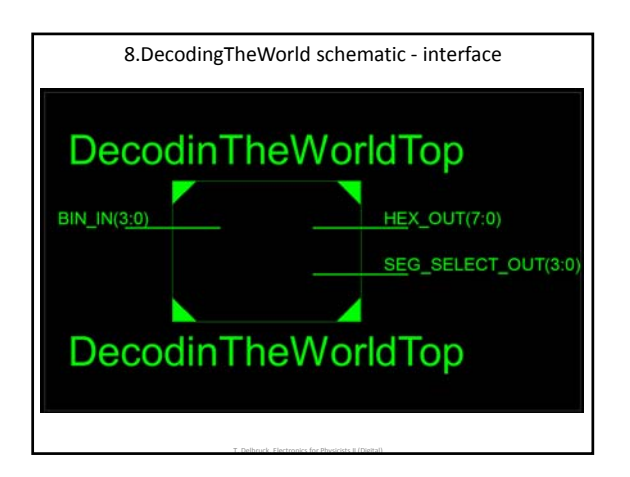

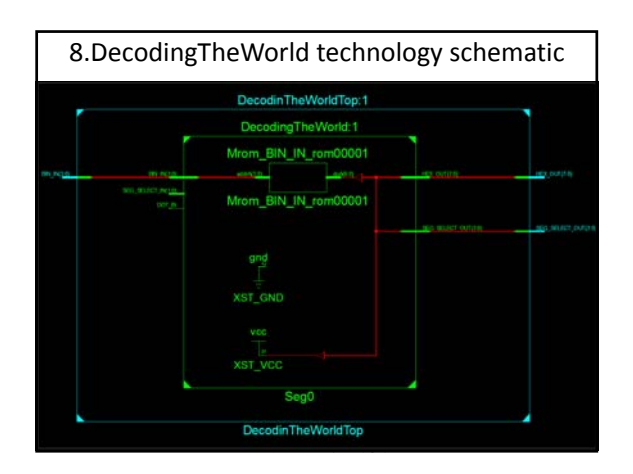

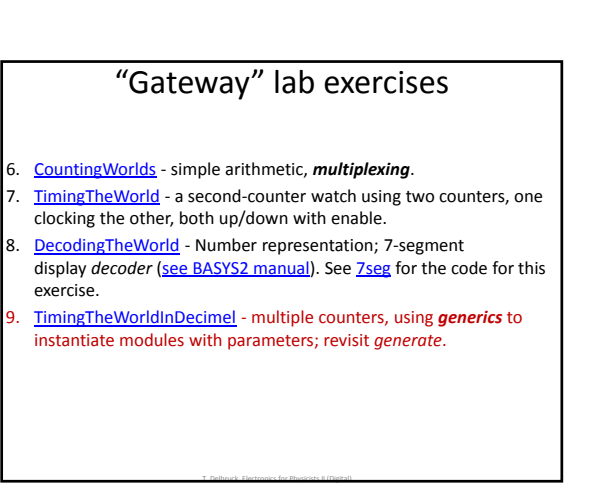

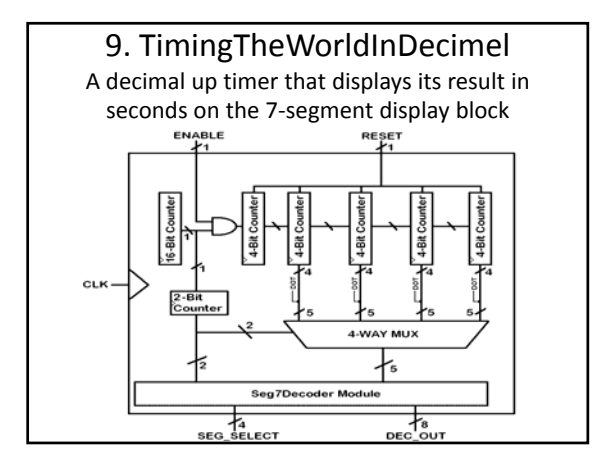

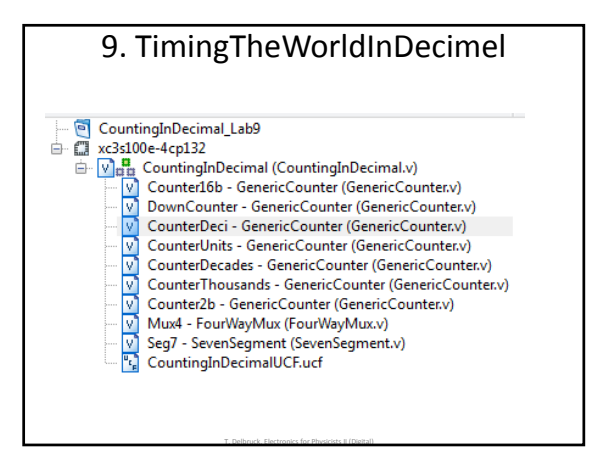

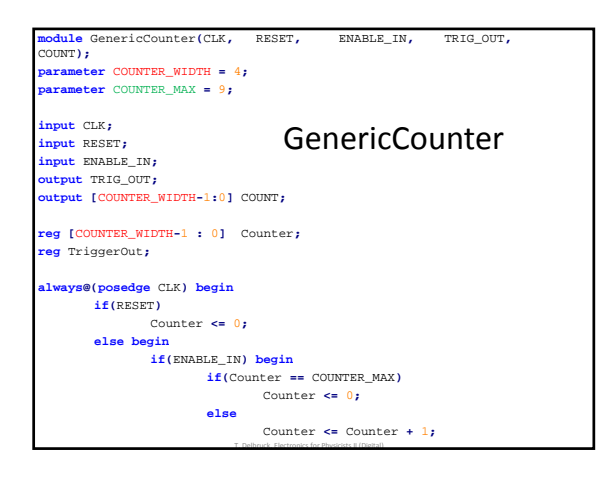

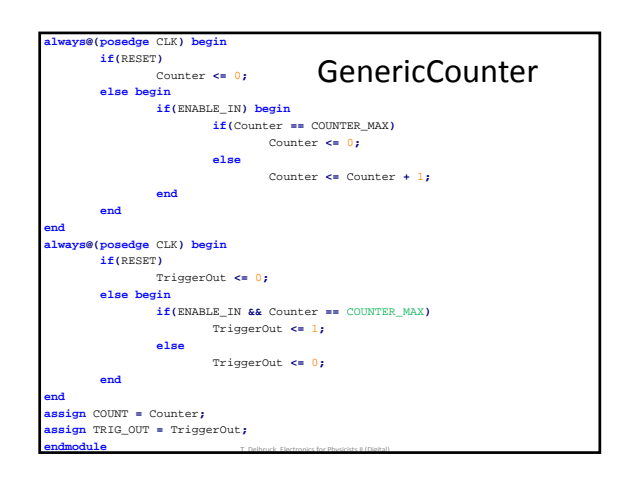

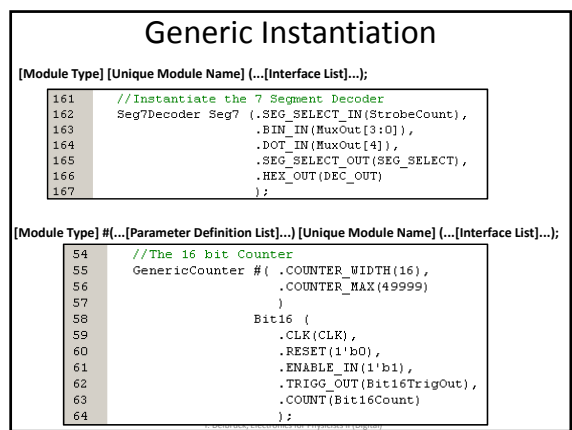

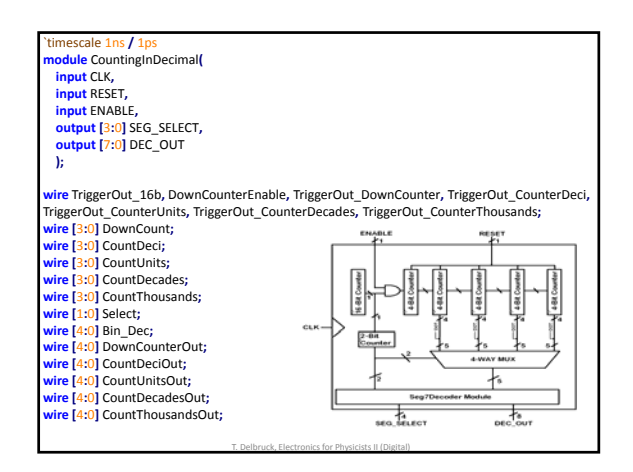

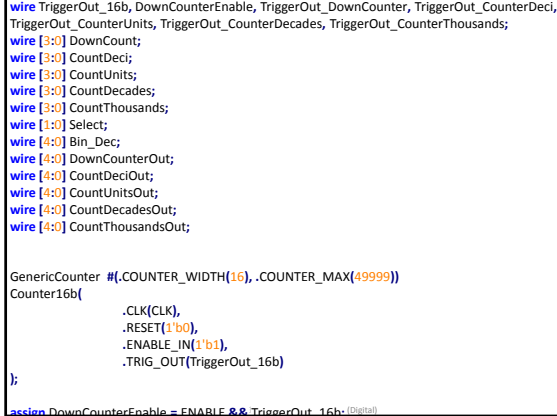

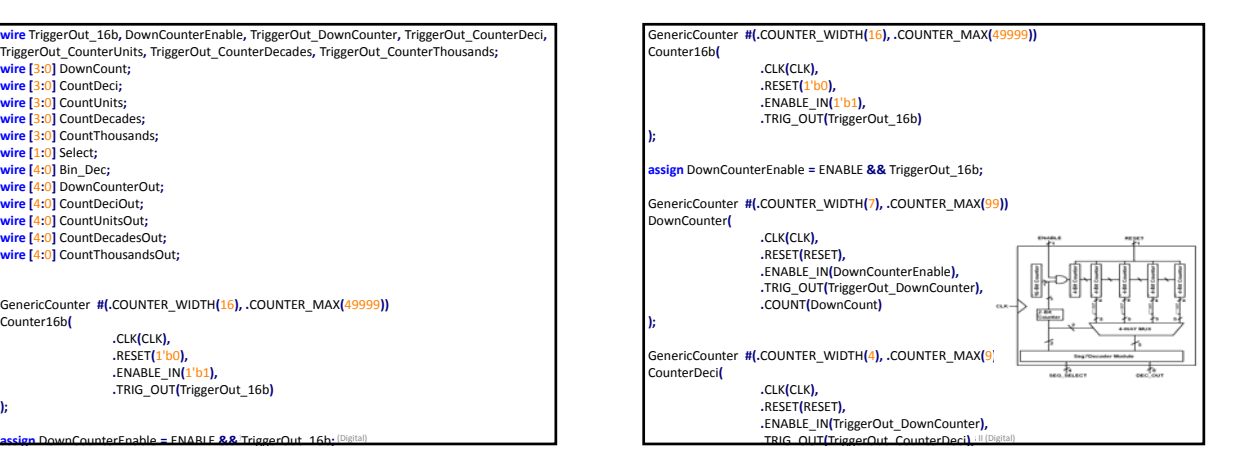

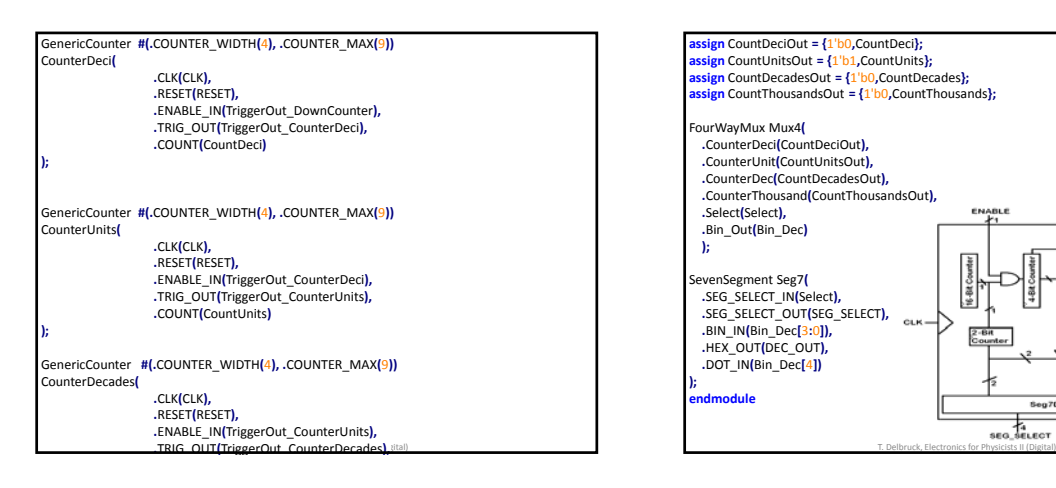

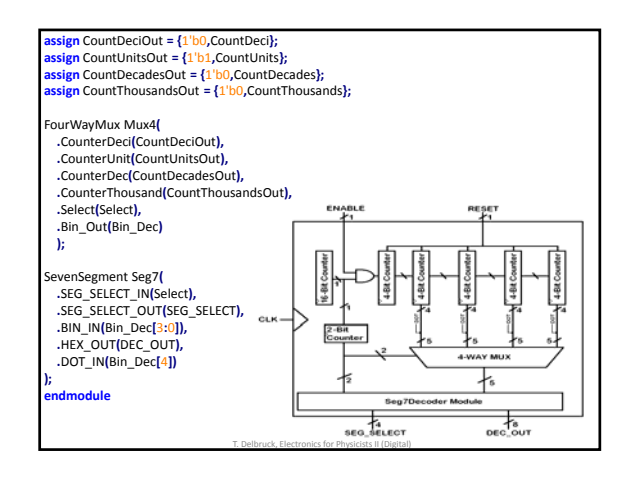

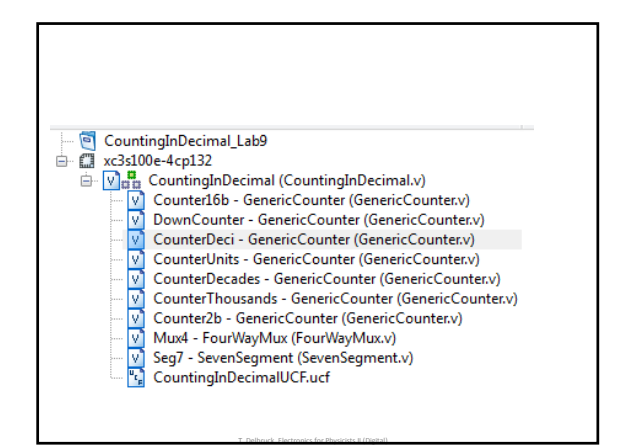

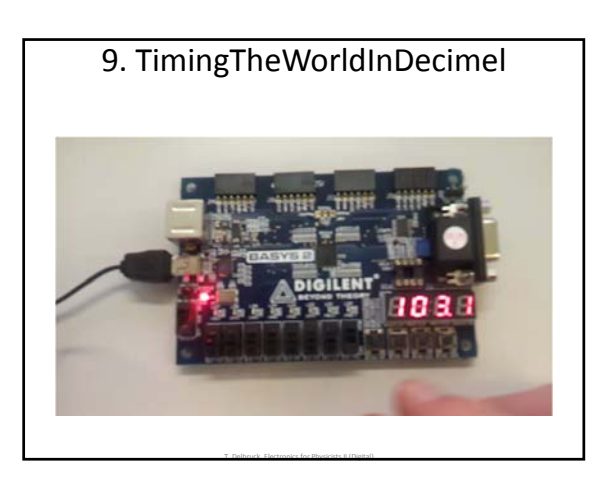

## "Gateway" lab exercises

- 10. ColourTheWorld ‐ *parameters* in generics; VGA display control to generate sync signals and RGB colors (see BASYS2 manual).
- 11. WorldOfStateMachines ‐ making *state machines* using sequential and combinational blocks (switch/case statements) and using ROM modules (**\$readmemb**).
- 12. WorldOfLinkedStateMachines multiple state machines linked by a master state machine.

T. Delbruck, Electronics for Physicists II (Digital)

13. **Snake** - a complete snake game.

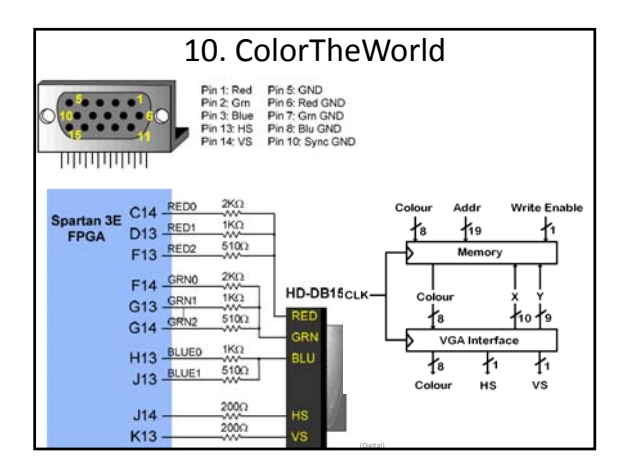

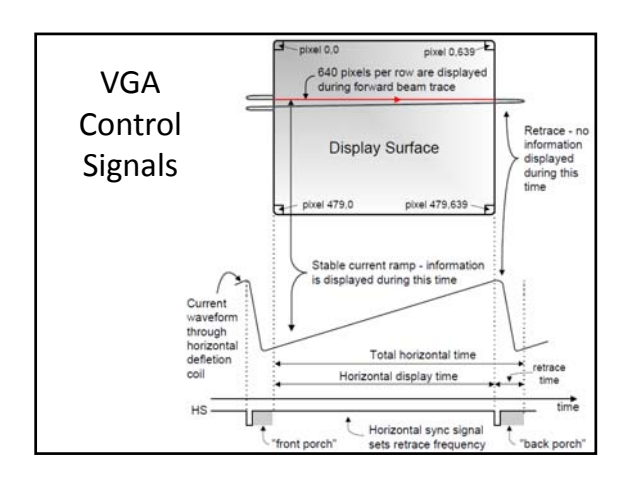

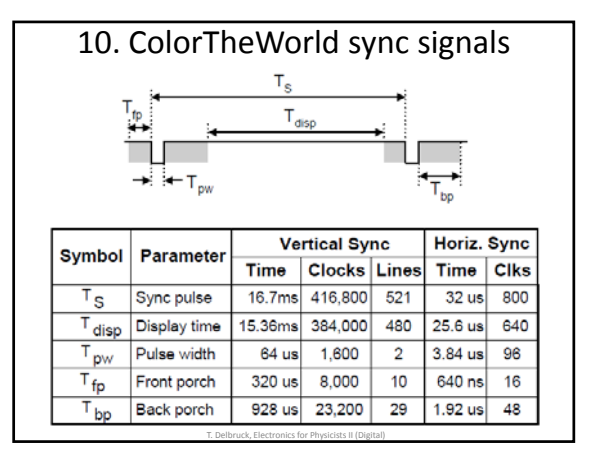

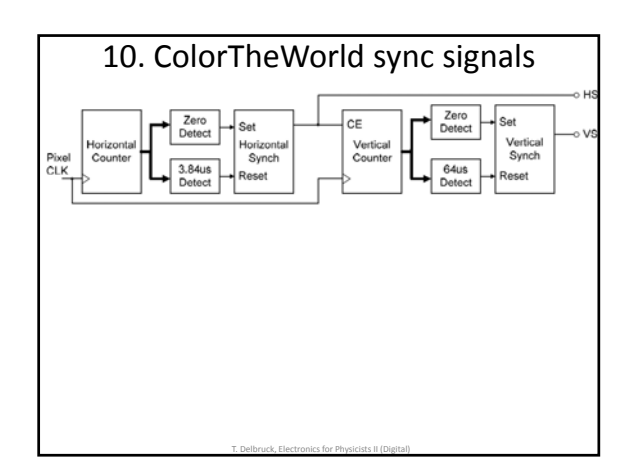

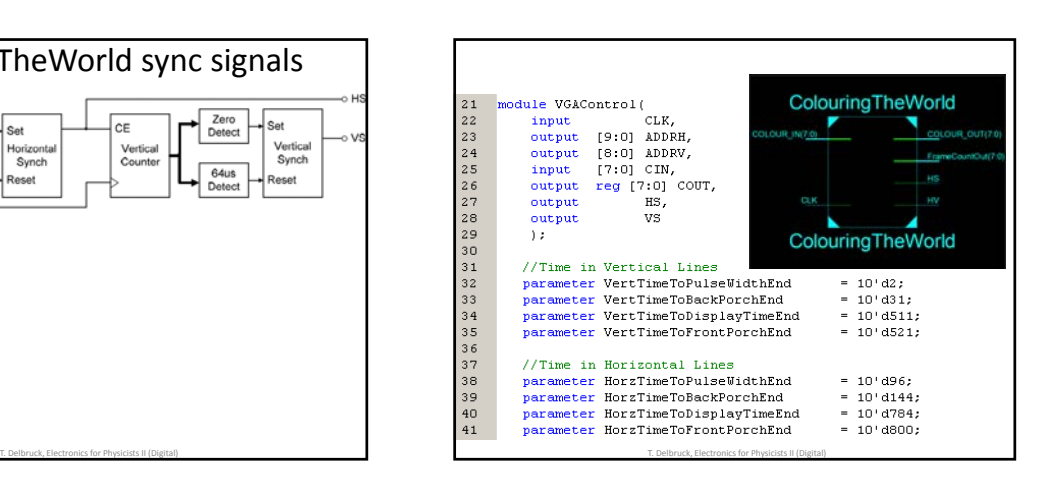

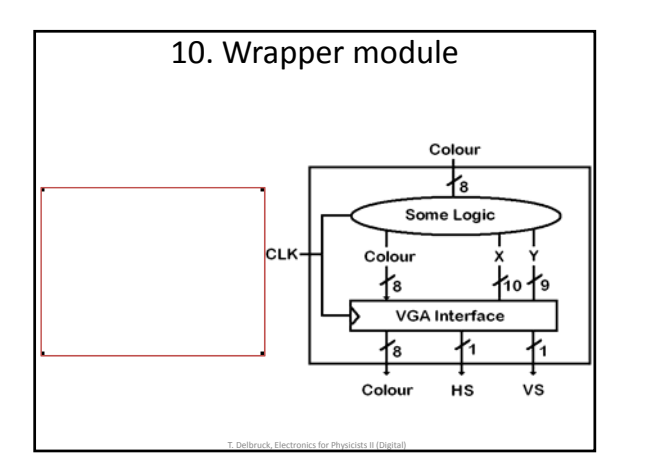

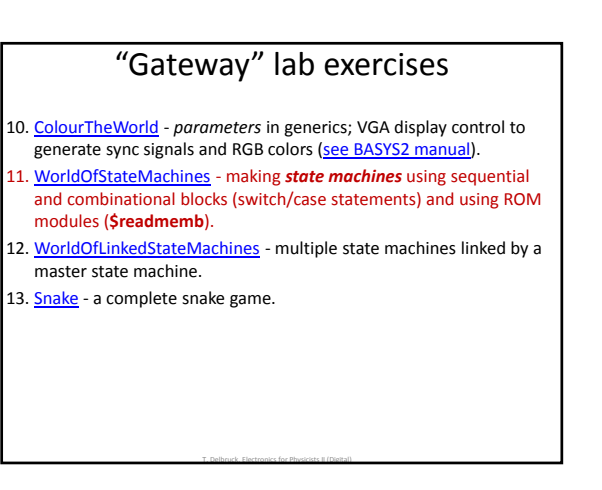

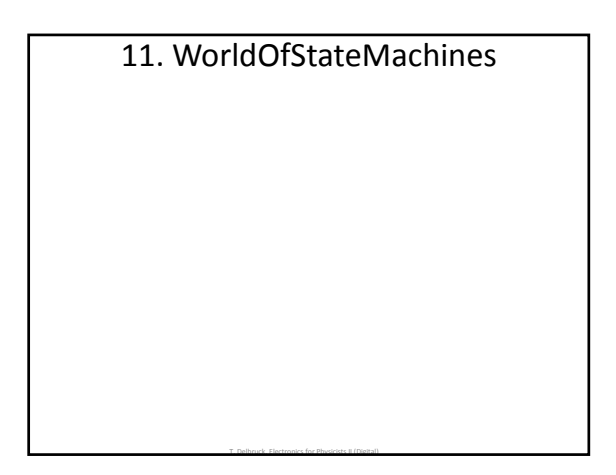

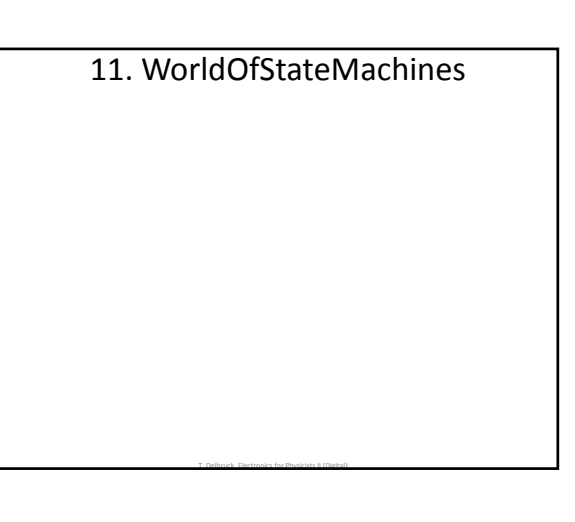

11. WorldOfStateMachines

T. Delbruck, Electronics for Physicists II (Digital)

11. WorldOfStateMachines

T. Delbruck, Electronics for Physicists II (Digital)

# "Gateway" lab exercises

- 10. ColourTheWorld ‐ *parameters* in generics; VGA display control to generate sync signals and RGB colors (see BASYS2 manual).
- 11. WorldOfStateMachines ‐ making *state machines* using sequential and combinational blocks (switch/case statements) and using ROM modules (**\$readmemb**).
- 12. WorldOfLinkedStateMachines multiple state machines linked by a master state machine.

T. Delbruck, Electronics for Physicists II (Digital)

13. Snake - a complete snake game.

#### 12. WorldOfLinkedStateMachines

- 12. WorldOfLinkedStateMachines T. Delbruck, Electronics for Physicists II (Digital)
- 12. WorldOfLinkedStateMachines

T. Delbruck, Electronics for Physicists II (Digital)

T. Delbruck, Electronics for Physicists II (Digital)

12. WorldOfLinkedStateMachines

T. Delbruck, Electronics for Physicists II (Digital)

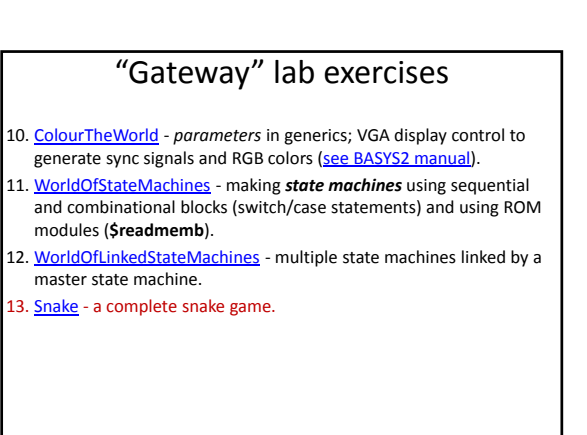

T. Delbruck, Electronics for Physicists II (Digital)

12. Snake game

12. Snake game

T. Delbruck, Electronics for Physicists II (Digital)

12. Snake game

T. Delbruck, Electronics for Physicists II (Digital)

T. Delbruck, Electronics for Physicists II (Digital)